## Esercitazione sul Calcolo delle Probabilit`a (1)

Esercizio. Scrivere un programma in C++ che dati DUE DADI (a 6 facce) esegua N lanci. Si memorizzino in un array le frequenze assolute delle somme delle facce dei due dadi (cioè, il numero di volte che la somma è 2, il numero di volte che la somma è 3, ..., il numero di volte che la somma è 12) e si memorizzino in un altro array le frequenze relative. Si esegua questo procedimento facendo variare N tra 10,  $10^2$ ,  $10^3$ ,  $10^4$ ,  $10^5$ ,  $10^6$ . Si esegua lo stesso procedimento generando un NUMERO a caso tra 2 e 12.

Si restituiscano in output due tabelle come segue:

Tabella 1: Frequenze assolute e relative delle somme delle facce dei due dadi.

| 2 dadi | N               | $\overline{2}$ | 3              | 4      | 5              | 6              | 7              | 8      | 9      | 10             | 11     | 12             |
|--------|-----------------|----------------|----------------|--------|----------------|----------------|----------------|--------|--------|----------------|--------|----------------|
| F. A.  | 10 <sup>1</sup> | $\overline{2}$ | $\overline{0}$ | 1      | $\overline{2}$ | $\theta$       | $\overline{2}$ |        |        | $\overline{0}$ |        | $\overline{0}$ |
| F. R.  | 10 <sup>1</sup> | $0.2\,$        | $\theta$       | 0.1    | 0.2            | $\overline{0}$ | $0.2\,$        | 0.1    | 0.1    | $\overline{0}$ | 0.1    | $\overline{0}$ |
| F. A.  | $10^{2}$        | 5              | 8              | 8      | 12             | 15             | 13             | 12     | 10     | $\overline{7}$ | 7      | 3              |
| F. R.  | 10 <sup>2</sup> | 0.05           | 0.08           | 0.08   | 0.12           | 0.15           | 0.13           | 0.12   | 0.1    | 0.07           | 0.07   | 0.03           |
| F. A.  | $10^3$          | 36             | 50             | 89     | 119            | 138            | 169            | 125    | 113    | 80             | 51     | 30             |
| F. R.  | 10 <sup>3</sup> | 0.036          | 0.05           | 0.089  | 0.119          | 0.138          | 0.169          | 0.125  | 0.113  | 0.08           | 0.051  | 0.03           |
| F. A.  | 10 <sup>4</sup> | 287            | 537            | 759    | 1118           | 1410           | 1746           | 1328   | 1131   | 836            | 578    | 270            |
| F. R.  | 10 <sup>4</sup> | 0.0287         | 0.0537         | 0.0759 | 0.112          | 0.141          | 0.175          | 0.133  | 0.113  | 0.0836         | 0.0578 | 0.027          |
| F. A.  | 10 <sup>5</sup> | 2830           | 5521           | 8310   | 11079          | 13815          | 16714          | 13908  | 11139  | 8388           | 5525   | 2771           |
| F. R.  | 10 <sup>5</sup> | 0.0283         | 0.0552         | 0.0831 | 0.111          | 0.138          | 0.167          | 0.139  | 0.111  | 0.0839         | 0.0553 | 0.0277         |
| F. A.  | $10^6$          | 27816          | 55213          | 83106  | 111254         | 138750         | 166749         | 139031 | 111358 | 83440          | 55608  | 27675          |
| F. R.  | $10^6$          | 0.0278         | 0.0552         | 0.0831 | 0.111          | 0.139          | 0.167          | 0.139  | 0.111  | 0.0834         | 0.0556 | 0.0277         |

Tabella 2: Frequenze assolute e relative della generazione di un numero random tra 2 e 12.

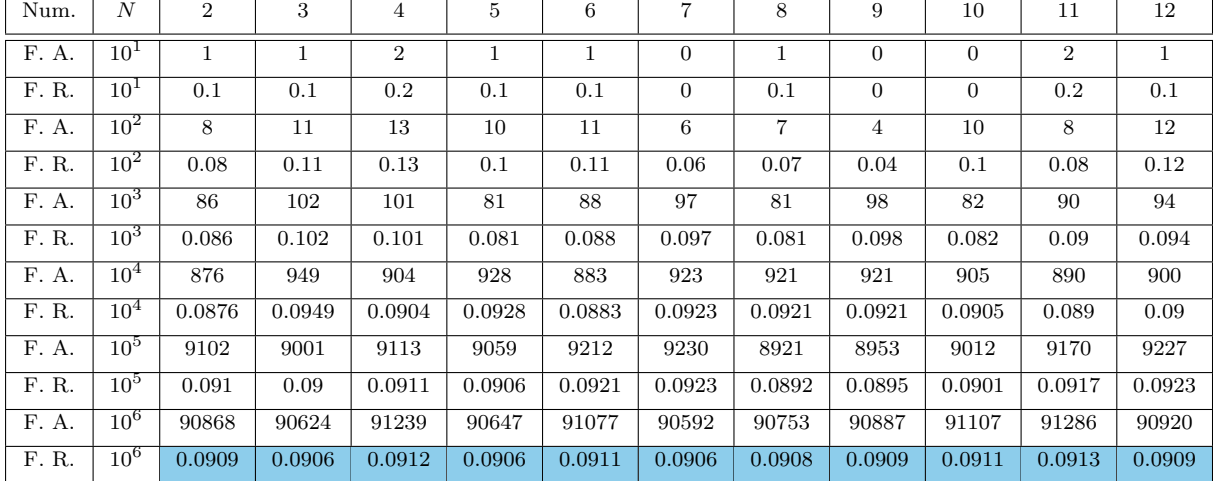

Infine calcolare la probabilità di ottenere 2 come somma delle facce di due dadi, di ottenere 3, 4, 5, 6,  $7, 8, 9, 10, 11$  e 12; e calcolare la probabilità di estrarre un numero a caso tra  $2$  e 12.

## Probabilità di estrarre un numero a caso tra 2 e 12:

Casi possibili:  $\Omega = \{2, 3, 4, 5, 6, 7, 8, 9, 10, 11, 12\}, |\Omega| = 11.$ 

Considerando che gli eventi sono equiprobabili la probabilità di estrarre un numero a caso tra 2 e 12 è uguale per ogni numero:  $\frac{1}{11} \approx 0.0909$ .

## Probabilità di ottenere 2, 3, ..., 12 come somma delle facce di due dadi:

Casi possibili:  $\Omega = \{(\omega_1, \omega_2) | \omega_i \in \{1, 2, 3, 4, 5, 6\}\}, |\Omega| = 6 \times 6 = 36.$ 

| Dado 1<br>$Dado$ 2 | 1              | $\overline{2}$ | 3 | 4  | 5  | 6  |
|--------------------|----------------|----------------|---|----|----|----|
|                    | $\overline{2}$ | 3              | 4 | 5  | 6  | 7  |
| 2                  | 3              | 4              | 5 | 6  | 7  | 8  |
| 3                  | 4              | 5              | 6 | 7  | 8  | 9  |
| 4                  | 5              | 6              | 7 | 8  | 9  | 10 |
| 5                  | 6              | 7              | 8 | 9  | 10 | 11 |
| 6                  | 7              | 8              | 9 | 10 | 11 | 12 |

Tabella 3: Rappresentazione dallo spazio campionario.

La tabella 3 rappresenta l'intero spazio campionario e ci sarà di aiuto nel calcolo della probabilità.

Ad esempio, per calcolare la probabilità di ottenere 9, se guardiamo alle caselle evidenziate, i casi possibili sono 4. Possiamo ottenere 9 come:

- Dado  $1 = 3$ , Dado  $2 = 6$
- Dado  $1 = 4$ , Dado  $2 = 5$
- Dado  $1 = 5$ , Dado  $2 = 4$
- Dado  $1 = 6$ , Dado  $2 = 3$

| Evento A       |                    |        |        |       |       |       |       |       |        |        | 12     |
|----------------|--------------------|--------|--------|-------|-------|-------|-------|-------|--------|--------|--------|
| А              |                    |        |        |       |       |       |       |       |        |        |        |
|                | 0.0278             | 0.0556 | 0.0833 | 0.111 | 0.139 | 0.167 | 0.139 | 0.111 | 0.0833 | 0.0556 | 0.0278 |
| F. R. $(10^6)$ | $\parallel$ 0.0278 | 0.0552 | 0.0831 | 0.111 | 0.139 | 0.167 | 0.139 | 0.111 | 0.0834 | 0.0556 | 0.0277 |

Tabella 4: Calcolo della probabilità, dove  $A =$  "la somma delle facce dei due dadi è k", con  $k = 2, 3, ..., 12$ .

Possiamo osservare che dopo un numero "grande" di ripetizioni (10<sup>6</sup>) la frequenza relativa si avvicina alla probabilità teorica calcolata.